Sabar Hamm Did Na 14 -1908 Jaban Harre ards born March 19 1881 ME BIRMIN Was Married la Starah Dasinger Veft 30 1854 the had one child Elina I Bound 1857 Saban Hause Married Sunderson Oct 25- 1839 four Children quere form to them Hierak Edwin Augthe 30 1861 Elma Hanse Was Married to 1849 you Rickson don 10 They had two children Charles House Jackson Barn 24201875 Carlisle died Nov 27 1884 Alice A Avas Merid te Penice Jong Sug 50-1879 Jasah 6 avec Married to Arthur Sakes Od 25-1881 Frank If Hanse aras Married  $1882$ to Dell Augmond July 18 for children were hum to there 1885) lay of cosn fin 28 Carliste ... Mai 5  $8821$  $18 - 9.5$ Treated in the 30  $k^s$  of  $1901$ Maurice Born Aps 5  $1910 - 1$ Edith 6 Hause was Married V. George Collington I'M 5 1900 Isance Coltright Barn Oct 18  $1905 -$ Mr Entityle in May 19  $1221$ 

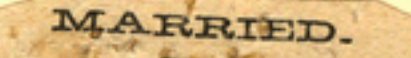

JACKSON-HAUSE-At the residence of the bride's father in Millington, Nov. 14th, by 874 Rev. C. L. Church, Wm. Jackson of Mt. Clemens to Miss Elma J. Hause of Millington.

 $J84$ 

1885

27,

away November

passed

Carlisle

ANY OUTLINE OF ASY INFANT HAND

BARER-HAUSE.-At the residence of the by Rev. R. L. Cope assisted by Rev. S. Gilchrease, Mr. Akrack T. Barer and Miss SARAH L. HAUSE, both of Millington.

Another sad death has cast a gloom over this community. The circumstances under which it occurred make it peculiarly sad. About three weeks ago Miss Sarah Hause was married to Arthur T. Baker. On the day of the wedding or the day following she was taken sick with typho malarial fever. She, was not considered in a dangerous condition either by ner physician, Dr. L. C. Davis of Vassar, or her family, until within a few hours of her death, on Friday last, when she sank rapidly. Her sudden and untimely death is a crushing blow to her young husband and her parents, and they have the heartfelt sympathy of the entire community. Her remains were taken to Memphis, the former home of the family, as Mr. H. intends returning there in the spring. Rev.S. Gilchrise accompanied the mourners and officiated.  $386$ 

CAREISLE JACKSON, a little two-yearsold son of Mr. Wm. Jackson, named in honor of Ex-Speaker Carlisle, died yesterday at 1 o'clock p. m., of convulsions. The funeral services will occur to-morrow afternoon at 2 o'clock from the residence.  $J87$ 

Carlisle, the infant, son of Wm. Jackson, freight agent of the O. and N. road, died' of convulsions, yesterday, aged 17 months. **J88** 

Mr. Wm. Jackson Dead. Mr. William Jackson, the well-kuown and popular depot agent of the O. & N. railroad company in this city, died of inflammation of the bowels at his home. at Main and Crittenden street, this morning at 5.55 o'clock. Mr. Jackson was taken sick about two weeks ago, and although he was much improved a weeks ago, gradually grew worse from that time until he died. Mr. Jackson was 34. years of age and a native of Michigan. He began work in a railroad office when fifteen years of age. He was at different times connected with the Michigan Central, Canada Southern, O. & M., J., M. & I. and was in the service of the L. & N. for a number of years before his death. He had been stationed here about eight years and was regarded as one of the most efficient agents connected with the whole L. & N. system.

The remains will be interred at Elmwood cemetery. The time of the funeral has not yet been determined.  $J89$ 

Death of Mr. Wm. Jackson.

Mr. Wpi. Jackson, agent of the O. and N. railroad at this place, died yesterday morning at 6 o'clock, of inflammation of the stomach and bowels. He had been ill for two weeks, but until Saturday was not thought to be dangerously sick.

Mr. Jackson had had the local agency of the O. and N. for the past eight. years and had always discharged his duties in the most faithful manner toward his employes and agreeably to the public, so that all who had dealings with his office or who knew him socially regarded him highly. He was a member of the Knights Templar and Knights of Pythias, and will be buried by these orders this afternoon at 3 o'clock at Elmwood. The funeral will occur from the Fourth-street Presbyterian church.  $J90$ 

Death of William M. Jackson. Mr. William M. Jackson, General Agent of the Louisville and Nashville railroad, at Owensboro, died there rather u. expectedly Tuesday morning, of inflammation of the stomach and bowels. He had been sick but a short while, and but little attention was paid his illness. A few days ago he began to improve, but Sunday, the relapse came, and he continued to de line until his death. Mr. Jackson was well known in rail-<br>road circles here, and by the L. and N.

BNOSNSY

CHARLES

as an official. He has represented the as an omeial. He has represented the company at Owensboro for over eight lears, and in that time built up a very large traffic for the company. He was formerly with the Canada Southern, the O. and M., the J., M. and L, and country.

Father passed away October 16, 1888

## Vife To Hold Today

-Mr. and Mrs. observe the fiff their wedding Sunday. Open during the af-

в. ted from De-Pontiac, Sagi-Memphis..

se maiden name Raymond, is 68. iter of Mr. and d and was born

as born in Riley

ed in 1888 in the e's parents in attendants were is and George Port Huron. Port Huron for oved to the farm ther near Riley

partnership with lucted a general ter a number of engaged in mer-Memphis, erectnow occupied by When later Mr. rom the partnerin connection ngton, carried on

**Hause** then spent Ypsilanti, where attended college. ause, San Diego, ause and Basil etroit. ceived from their

were 50 large

Wed

herd, I shall not want. Ale maketh me to lie down in green pastures. he leadeth me beside the still waters. He restoreth my soul. he leadefh me in the paths of righteousness for his name's sake. Yea, though I walk<br>through the valley of the shadow of death, I will fear no evil. for thou art with me, thy rod and thy staff they comfort me. Thou preparest a fable before me in the presence of mine enemies: thou anointest my head wifh oil; my cup runnefh over. Furely goodness and mercy shall follow me all the days of my life: and I will dwell in the house of the *Lord* for ever.

HE Lord is my shep-

Memphis, their 60th we They have

dropped in.

and Basil Hause, Highland Park, Mich.

in the church and social clubs.

COPYRIGHT 1937 BY MESSENGER CORPORATION

They were given a surprise party Saturday in their home Memphis, Feb. 15—The sixty-third two of their three children and their families and several r wedding anniversary of Mr. and Mrs. Frank Hause, Memphis, the

They also have five grandchildren and eight great grandcl second wedding anniversary of Mr. Their children are Ray Hause, San Diego, Calif.; Carl Hause, <sup>1</sup> and Mrs. Allan Temple, Detroit, and the birthday of Mrs. A. J. Raymond, Memphis, will be observed Mr. Hause has been Memphis Village President, a school member and active in other civic affairs. Mrs. Hause has been at a family gathering in the Hause

home Sunday. Two sons of Mr. and Mrs. Hause are expected, Carl, of Detroit, and Basil, of Highland Park. They will talk by telephone to their son, Ray, in San Diego, Calif., from the Hause home.

Mr. and Mrs. Hause were married in Port Huron Feb. 18, 1888. They have spent the greater part Frank A. Hause will celebrate their of their lives in Riley Township. In earlier years, Mr. Hause ran Later, he and George Cottington operated a general store here. After spending some years in Ypsilanti, they returned to this vicinity. They later retired from their farm and moved to town. Among public offices held by Mr. Hause are clerk and treasurer of Riley Township; president, clerk, trustee and assessor of Memphis village, and member of the Board of Education of the Memphis school. **EAKL H. STIEGLER** Earl H. Stiegler, 31, of Detroit died in Pontiac General Hospital Sunday following an accident 80th birthday anniversary

#### FRANK A. HAUSE

Born April 14, 1867

Died May 3, 1951

**Services Barnard Funeral Home** May 6, 1951

> Pastor Rev. Ralph Winn

**Burial Memphis Cemetery** 

Masonic Lodge No. 142 **Casket Bearers** 

> Dan Dysinger **Martin Little Fred Darrah** Ray Deaner **Milton Brown Frank Isbister**

## To Mrs. Frank A. Hause yer To My Mother

y Christmases all painted plain colors, luminate with love medallions on a golden chain ere shaper of.

each memory and how cherished, the moment when I found less dawns, he stocking hung above my head at really wound;

festive wreaths we tied, together; , smelling of fruits and clove and bay; e sills, that birds who braved the weather their holiday;

lintel, the green mistletoe

# 62nd Anniversary 60 **By Memphis Couple**

Saturday. Mr. Hause will be 83 in a general store in Riley Center. April and Mrs. Hause was 80 in September.

They were married in Port Huron in 1887. The only guests who attended the wedding, who are now living, are Mrs. Melvin Dole, Port Huron, and Mrs. Fred DeMotte, Memphis. After their marriage, Mr. and Mrs. Hause located at Riley Center where he ran a general store. He

was also Riley Township treasurer, and at one time, township clerk. In 1898 they moved to Memphis where he had a general store until 1912. Moving in 1913 to Ypsilanti, Mr. Hause worked for the Detroit

SHE'S EIGHTY  $- A$ open house Sunday afterno ored Mrs. Lottie E. Steve had thought she would m hame of her son-in-

### FLAUDELLA R. HAUSE 1961

Memphis.

grandchildren

Fred, in 1905 and Maurice.

in 1926. She leaves five

great-grandchildren and

two sister, Mrs. Lillian

Huber, Gary, Indiana and

Burial took place in the

**Clergyman Officiating** 

Rev. C. E. Moran, Pastor

Memphis Methodist Church

Mrs. Etta DeMotte.

Memphis Cemetery.

fifteen

of

Funeral services were conducted on Saturday for Mrs. Fladella R. Hause, 91, widow of Frank Hause, at the Barnard-Conner Funeral Home, at 2 p.m. by Rev. C. E. Moran, pastor of the Memphis Methodist Church.

Mrs. Hause passed away Wednesday at the Richmond Home for the aged, after a long illness. She was born September 6, 1869 in Riley Township, daughter of the late Albert and Matilda Raymond, She married Mr. Hause February 18, 1888. He preceded her in death May 3, 1951.

Mrs. Hause is survived by three sons: Carl of Birmingham, Basil of Royal Oak, and Raymond of San Diego. Two other sons died

#### Mrs. Frank Hause **To Observe** 90th Birthday Sunday

Mrs. Frank Hause, a long time resident of Memphis will observe her 90th birthday Sunday, September 6.  $-1959$ She is presently living in the Jess Ervin Nursing home at 29950 32-Mile Road, Richmond.

š 5

Della Hause at Ersino in

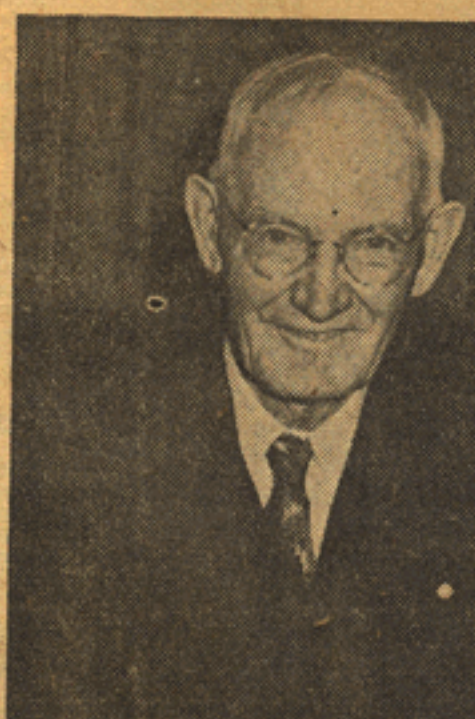

FRANK A. HAUSE

### Frank A. Hause, **Long Prominent At Memphis, Dies**

Memphis, May 4 - Frank A. Hause, 84, long prominent in the public life of Riley Township and Memphis, died in his home here Thursday.

Mr. Hause was born in Memphis April 14, 1867, son of Laban and Melissa Hause. He married Della Raymond, who survives him, Feb. 18, 1888. They observed their sixty-third wedding anniversary last Feb. 18.

FOR MANY YEARS, Mr. Hause operated a general store in Riley Township, then with George Cottington operated a general store in Memphis. In Riley Township he served as clerk and treasurer, in Memphis as Village President, clerk, trustee and assessor, also as a member of the Board of Education many years.

He was a member of Memphis lodge No. 142, F. & A. M. He retired from store business and since he and his wife had lived on a farm on the edge of the village.

Surviving in addition to his widow are three sons, Ray, of Los Angeles, Calif.; Carl, Detroit, and Basil, Highland Park.

Remains are in the Barnard funeral home where funeral services will be held at 2 p.m., Sunday. Rev. Ralph E. Winn will officiate,

# **PAGE TWENTY** BLUE V

## **Frank H** 63rd W

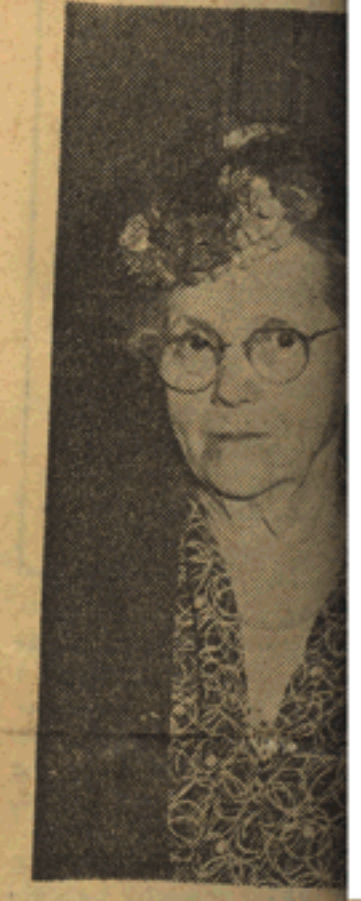

#### MR. AND MRS. FRANK HA

Memphis, Feb. 15-The sixty-third \* wedding anniversary of Mr. and Mrs. Frank Hause, Memphis, the second wedding anniversary of Mr. and Mrs. Allan Temple, Detroit, and the birthday of Mrs. A. J. Raymond, Memphis, will be observed at a family gathering in the Hause home Sunday.

Two sons of Mr. and Mrs. Hause are expected, Carl, of Detroit, and Basil, of Highland Park. They will talk by telephone to their son, Ray, in San Diego, Calif., from the Hause home.

Mr. and Mrs. Hause were married in Port Huron Feb. 18, 1888. They have spent the greater part of their lives in Riley Township.

'In earlier years, Mr. Hause ran a general store in Riley Center.

Later, he and George Cottington operated a general store here.

After spending some years in Ypsilanti, they returned to this vicinity. They later retired from their farm and moved to town.

Among public offices held by Mr. Hause are clerk and treasurer

**MRS** Funeral Young, were held the Alfre 13308 Wo was in M Mrs. Y Highland after an had sper half at t Arthur<sub>Y</sub> nue, com Mich. 1861.

Surviv son, are tington; two gra grandda

Ca

and Memphis lodge No. 142, F. & A. M., will be in charge of the committal service.

of Riley Township; president, clerk, trustee and assessor of Memphis village, and member of the Board of Education of the Memphis school.

Fladella Raymond Hause Memphis, Michigan In Memory of

September 6, 1869 Date of Birth

Capac, Michigan Date of Death

July 19, 1961<br>Lenox Township

Saturday, July  $22 - 2:00$  P.M. **Barnard-Conner Funeral Home** Services From

Memphis Methodist Church Rev. C. E. Moran, Pastor Clergyman Officiating

Memphis Cemetery Burial

**Barnard-Conner Funeral Home** Funeral Conducted By Memphis, Michigan

Mrs. Marjorie M. Hause. Mrs. Hause died suddenly Saturday in her home at 3699 Three Mile Drive following a short illness. She was 47 years old. Born in Kalamazoo, Mrs. Hause had lived in Detroit for the last 20 years in addition to living in Mt. Clemens and Memphis, Mich.

Mrs. Hause was graduated from<br>Memphis High School and Michigan State Normal College. She was a member of the First Presbyterian Church of Detroit and took an active part in the choir activities. She also was a member of the Women's City Club.

She is survived by her husband Carlisle, a son Carleton M.; a daughter, Mrs. John Brundage,

and a sister, Mrs. Henry Benson, of St. Peter, Minn.

COMFORT

Whose lives a peaceful tenor keep; The Power who pities man has shown Oh, deem not they are blest alone A blessing for the eyes that weep.

The lids that overflow with tears; The light of smiles shall fill again And weary hours of woe and pain Are promises of happier years.

And heaven's long age of bliss shall pay For God has marked each sorrowing day, And numbered every secret tear, For all his children suffer here. WILLIAM CULLEN BRYANT

DAWNE MAKELED 4-14-1875  $M$ RAYMOND COCK